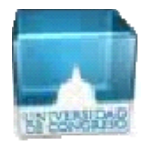

# Matemática Financiera<br>Sistemas de Amortización de Deudas

# **Qué aprendemos**

- Sistema Francés: Descomposición de la cuota. Amortizaciones acumuladas. Cálculo del saldo. Evolución. Representación gráfica. Expresiones recursivas del saldo. Anticipos de cuotas. Pago anticipado.
- Sistema Alemán: Descomposición de la cuota. Amortizaciones acumuladas. Cálculo del saldo. Evolución. Representación gráfica. Expresiones recursivas del saldo. Anticipos de cuotas. Pago anticipado.
- Sistema de Tasa Directa: Modelo general y alternativas al modelo. Descomposición de la cuota. Amortizaciones acumuladas. Cálculo del saldo. Evolución. Representación gráfica. Expresiones recursivas del saldo. Anticipos de cuotas. Pago anticipado. Determinación de la tasa de interés sobre saldos resultante en los distintos modelos: equivalencia con el sistema francés.

# Fórmulas

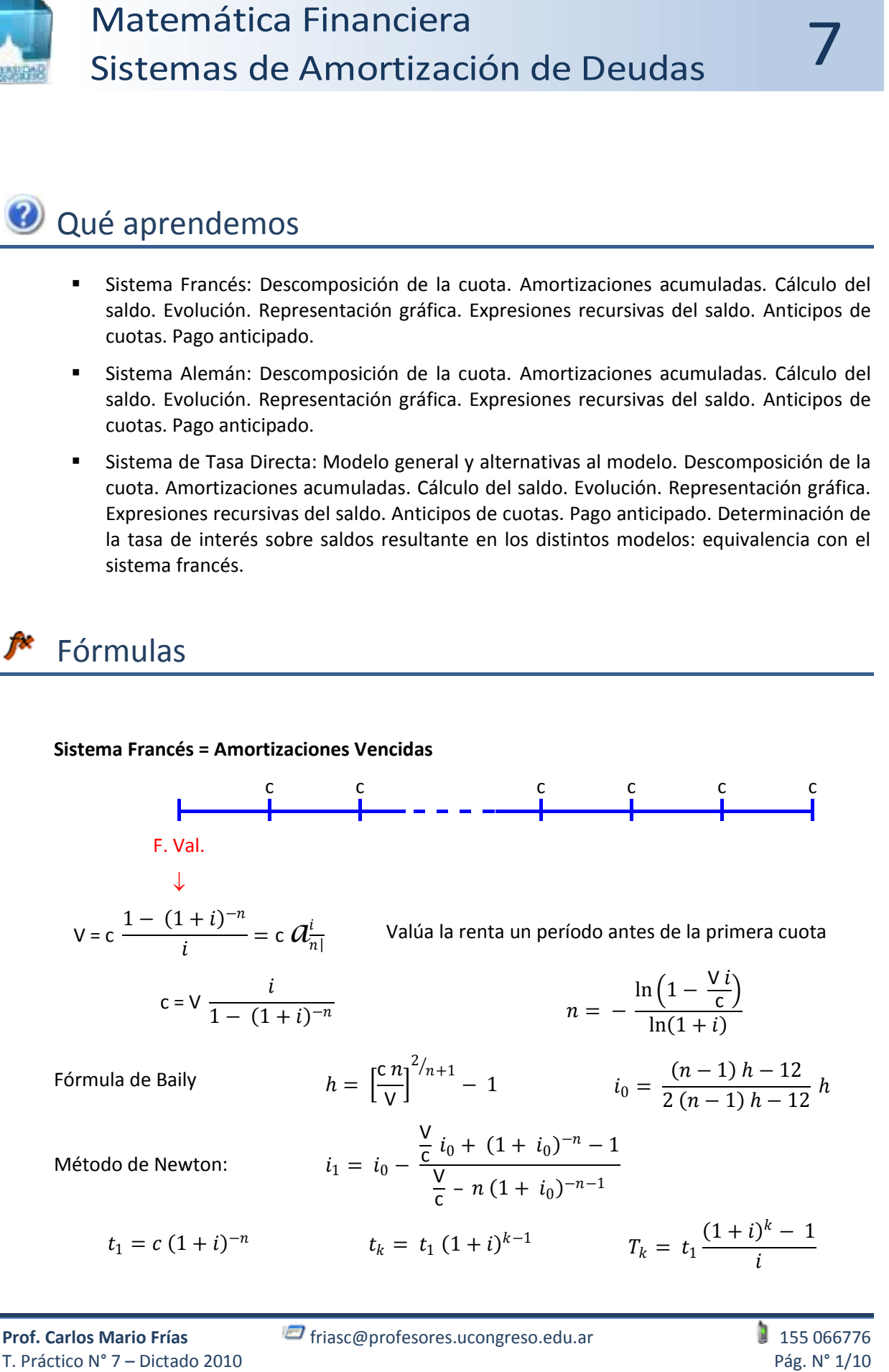

Financeiero prospective

\nFinanceiero prerespective

\nFinancei> in the image, i.e., 
$$
V_k = c \frac{1 - (1 + i)^{-n+k}}{i}
$$

\nContable prospective

\nContable prerespective

\nCostable retrospective

\nCostable retrospective

\nCostable retrospective

\nCostable prerespective

\nCostable Proposition

\nCostable Proposition

\nCostable (i)  $V_k = V - T_k$ 

\nContable (i)  $V_k = t \cdot n$ 

\nContable (i)  $V_k = t \cdot n$ 

\nContable (i)  $V_k = t \cdot n$ 

\nContable (i)  $V_k = t \cdot n$ 

\nContable (i)  $V_k = t \cdot n$ 

\nContable (i)  $V_k = V - T_k$ 

#### **Sistema de Tasa Directa**

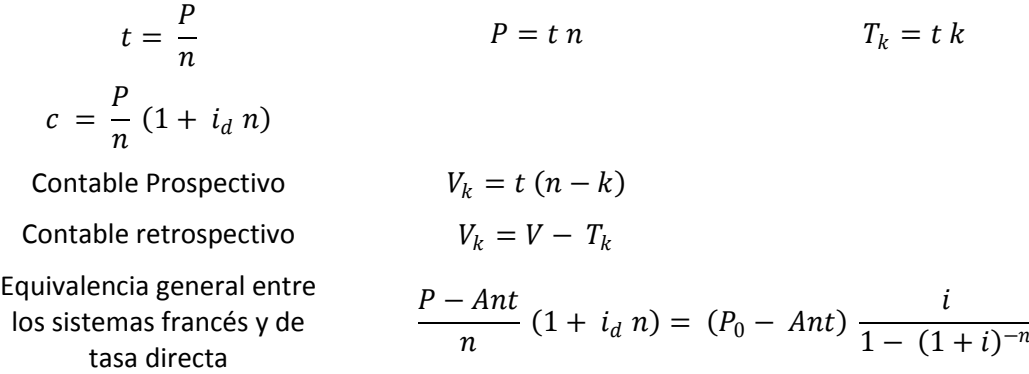

# Resolvemos en clase

- 1. Un préstamo de \$ 1.200 se cancela por el sistema francés en 6 cuotas al 1% mensual. Se le solicita
	- a. Calcular la cuota
	- b. Hacer el desarrollo del sistema
	- c. Graficar
	- d. El saldo de deuda al momento 4  $(V_4)$  por los criterios financiero prospectivo, financiero retrospectivo, contable prospectivo y contable retrospectivo.

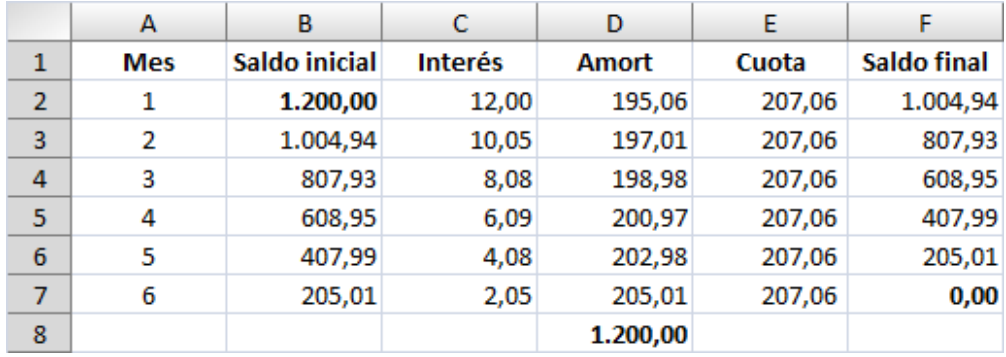

- 2. Una deuda se cancela por el sistema francés mediante el pago de 24 cuotas mensuales de \$ 300 al 1,2% mensual de interés. En el período 6 se realiza un anticipo de \$ 2.019,55. Determinar el nuevo saldo después del anticipo. A partir de este importe **(V'6 = \$ 2811,15)** recalcular:
	- a. El importe de la nueva cuota, suponiendo que el anticipo se prorratea entre las cuotas restantes manteniendo el plazo total. **(c' = \$ 174,58)**
	- b. El tiempo restante, suponiendo que el anticipo se destina a cancelar últimas cuotas. **(o = 10 cuotas)**
- 3. Otorgamos un préstamo de \$ 10.000 cancelable por el sistema francés en 24 meses al 5% mensual. Suponiendo que al final del octavo mes la tasa de interés sube al 7% mensual: ¿cuál es la quita máxima que puedo realizar al saldo de manera de incentivar al deudor a cancelar anticipadamente su deuda, y poder represtar el dinero a la tasa mayor? **(c = \$ 724,71, V<sup>8</sup> = \$ 7.854,23, V'<sup>8</sup> = \$ 6.846,07, Quita = \$ 1.008,16)**
- 4. Solicitamos un préstamo de \$ 10.000 a cancelar por el sistema francés en 6 cuotas de acuerdo con los datos del cuadro. Calcular:
	- a. la cuota **(c = \$ 1.725,48)**
	- b. la TEA que cobra el banco **(TEA = 12,68%)**
	- c. el valor efectivo del préstamo **(V' = \$ 9.800)**
	- d. el CFT (costo financiero total) mensual y anual equivalente que nos resulta a nosotros, aplicando Baily **(**<sup>i</sup>**<sup>0</sup> = 1,59% mensual; TEA = 20,85%)**

TNAV: 12% Plazo: 6 meses Análisis de riesgo: \$ 50 \* Sellado: 1,5% del monto solicitado \* \*A cargo del solicitante, se descuentan del importe a entregar

- 5. Un préstamo de \$ 1.200 se cancela por el sistema alemán en 6 cuotas al 1% mensual. Se le solicita:
	- a. Calcular la amortización periódica.
	- b. Hacer el desarrollo del sistema.
	- c. Graficar.
	- d. La tercera cuota  $(c_3)$
	- e. El saldo de deuda al momento 4 ( $V_4$ ) por los criterios contable prospectivo y contable retrospectivo.

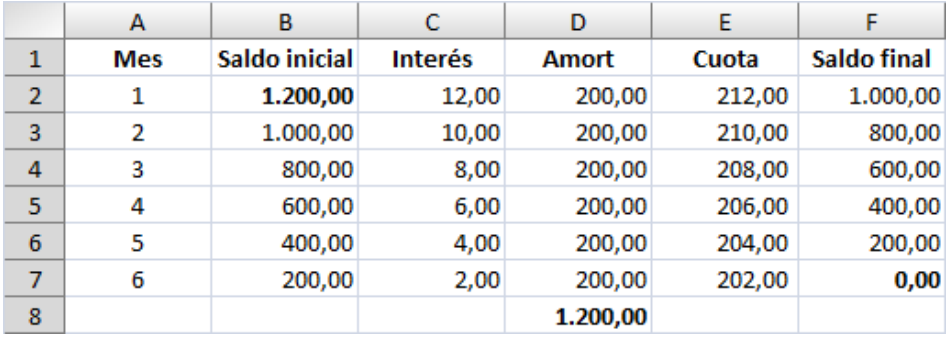

- 6. Solicitamos un préstamo de \$ 9.000 a cancelar por el sistema alemán en 6 cuotas de acuerdo con los datos del cuadro. Calcular:
	- a. la amortización periódica **(t = \$ 1.500,00)**
	- b. la TEA que cobra el banco **(TEA = 12,68%)**
	- c. el valor efectivo del préstamo **(V' = \$ 8.815)**
	- d. el CFT (costo financiero total) mensual y anual equivalente que nos resulta a nosotros, aplicando Newton, a partir de un  $i_0$  = 1,00%  $(i_1)$ **= 1,60% mensual 21% anual;** <sup>i</sup>**real = 1,61%)**

TNAV: 12% Plazo: 6 meses Análisis de riesgo: \$ 50 \* Sellado: 1,5% del monto solicitado \* \*A cargo del solicitante, se descuentan del importe a entregar

7. Se ofrece, alternativamente, la aplicación del sistema francés o del sistema alemán, para cancelar una deuda. Si la tasa de interés es del 7% y el plazo de amortización es de 60 pagos, ¿a partir de qué período la cuota del sistema alemán resulta inferior a la del sistema francés?

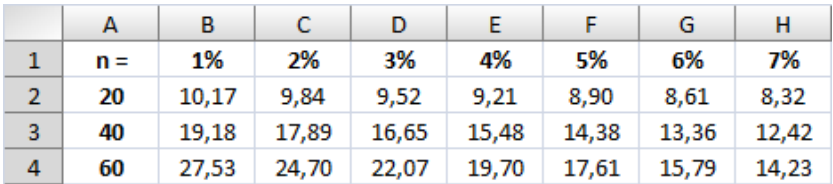

- 8. Un préstamo de \$ 1.200 se cancela por el sistema de tasa directa en 6 cuotas al 1% mensual directo. Se le solicita
	- a. Calcular la cuota
	- b. Hacer el desarrollo y comparar con la evolución que resulta por el sistema francés y alemán,
	- c. Calcular la tasa sobre saldos resultante aplicando Baily **(**<sup>i</sup>**<sup>0</sup> = 0,0169)**, y
	- d. Graficar.

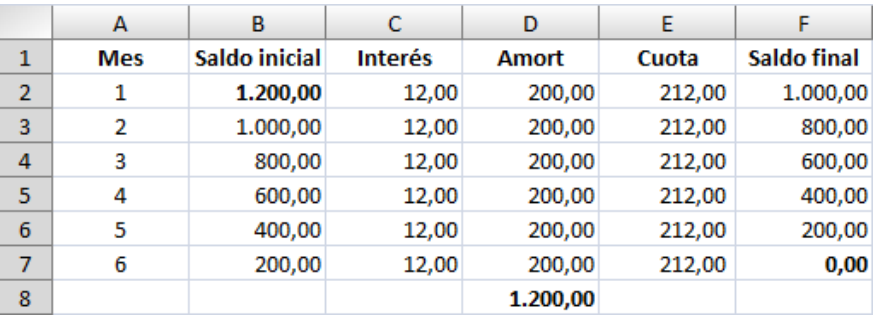

- 9. Calcular la tasa sobre saldos implícita en una financiación de \$ 1.500 en 6 cuotas vencidas al 1% mensual directo, con más gastos del 3% sobre el préstamo solicitado, que se cobran junto con las cuotas. Aplicar Baily. **(**i **= 2,57% mensual)**
- 10. Deseamos comprar un electrodoméstico, cuyo precio de lista es de \$ 700 y su precio de contado es de \$ 620. Podemos financiar la compra con un anticipo de \$ 70 y 12 cuotas mensuales con un interés directo del 1% mensual. Calcular:
	- a. La cuota **(c = \$ 58,80)**
	- b. La tasa sobre saldos implícita en la financiación **(**i **= 4%)**
- 11. Con los datos del ejercicio anterior, calcular la cuota y el precio de lista, si se desea financiar "sin interés" y con el mismo rendimiento, pero en 12 cuotas adelantadas. **(c = \$ 63,52; P = \$ 762,26)**
- 12. En "*Metro Max*" realizaban la venta de electrodomésticos, con dos alternativas posibles de financiación:
	- \* Con el otorgamiento de una tarjeta de crédito, en 5 cuotas con el 1,5% mensual directo, más \$ 7 mensuales (fijos) en concepto de gastos administrativos.
	- \* Con préstamo bancario gestionado por el hipermercado, en 5 cuotas mensuales vencidas, a la tasa del 4% mensual sobre saldos

Se le solicita determinar:

- a. ¿Cuál es la tasa real de interés (sobre saldos) resultante de la primera alternativa, para la compra de un electrodoméstico cuyo precio de contado es de \$ 250? **(**i **= 6,86%)**
- b. Determinar el monto a financiar a partir del cual ambas alternativas de financiación resultan indiferentes. **(V = \$ 727,11)**
- 13. En un plan de financiación de 5 cuotas, con una  $\lambda_d = 1\%$ , con un descuento por pago al contado del 10% sobre el precio de lista, y un anticipo del 10% sobre el precio de lista, resulta una tasa sobre saldos del 5,82%. En el siguiente cuadro, se modifican algunas de estas variables, de una por vez, y se pregunta la respuesta de alguna variable. Para esta respuesta se dan dos alternativas: indicar cuál de éstas es la correcta. No es necesario el uso de calculadora.

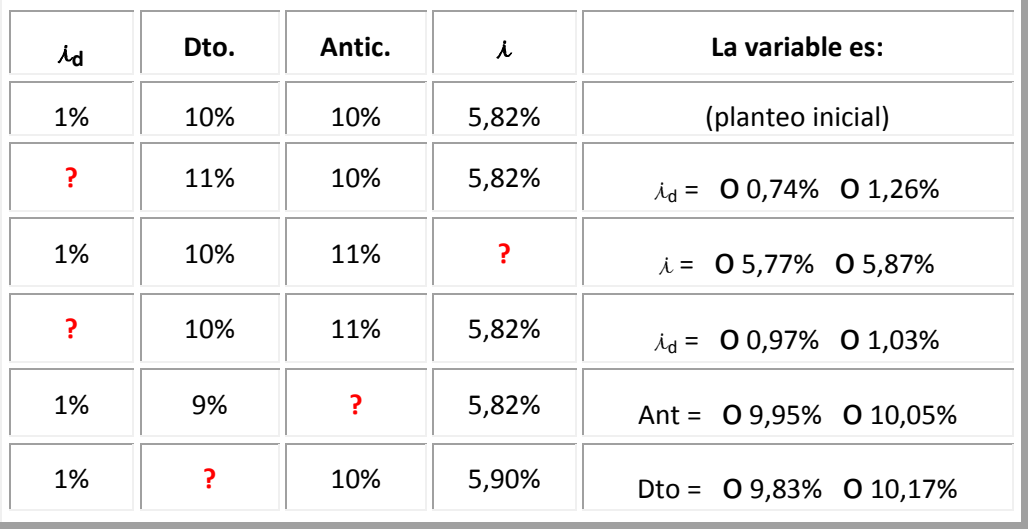

### Resolvemos en casa

- 14. Obtenemos un préstamo de \$ 8.000, a cancelar por el sistema francés, con tasa variable a 3 años, con cuotas mensuales a la TNAV = 15%.
	- a. Teniendo en cuenta que la primera cuota vence a los 3 meses del otorgamiento, calcular c. **(c = \$ 284,30)**

$$
8000\ 1{,}0125^2 = c\ \frac{1 - 1{,}0125^{-36}}{0{,}0125}
$$

b. Cuando faltan 4 meses para terminar con el préstamo, la TNAV baja al 12%. Calcular la nueva cuota resultante del cambio de tasas. **(c' = \$ 282,56)**

$$
284,30 \frac{1 - 1,0125^{-4}}{0,0125} = c' \frac{1 - 1,01^{-4}}{0,01}
$$

15. Utilizando los mismos datos del ejercicio 1, en el mes 2 deseamos anticipar las cuotas 3 y 4 puesto que estaremos de viaje. Se le solicita: a) calcular el anticipo, y b) desarrollar el sistema para comprobar el resultado.

$$
Ant = 207,06 \frac{1 - 1,01^{-2}}{0,01} = $407,99
$$

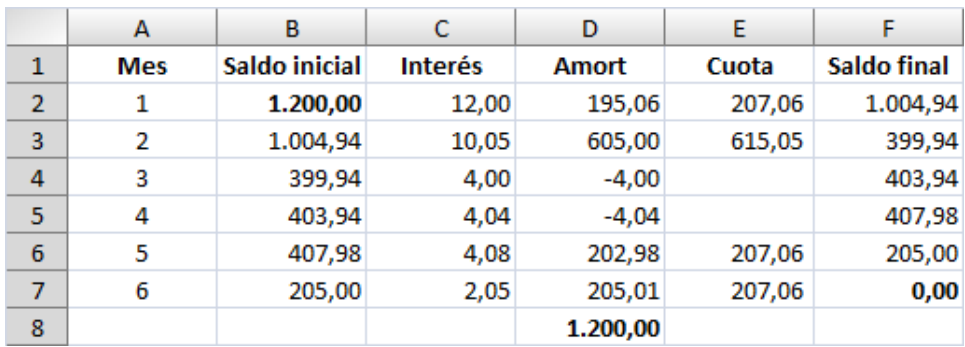

16. Utilizando los mismos datos del ejercicio 5, en el mes 2 deseamos anticipar las cuotas 3 y 4 puesto que estaremos de viaje. Se le solicita: a) calcular el anticipo, y b) desarrollar el sistema para comprobar el resultado.

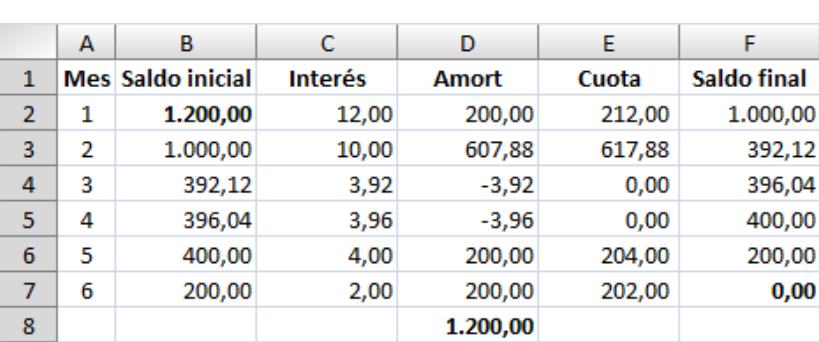

$$
Ant_2 = c_3 1.01^{-1} + c_4 1.01^{-2} + = $407.88
$$

- 17. Obtenemos un préstamo \$ 4.500 a devolver por el sistema alemán con tasa variable en 3 años, con cuotas mensuales a la TNAV = 15%.
	- a. Calcular  $C_{34}$ .

$$
c_{34} = \frac{4500}{36} [1 + (36 - 34 + 1) 0,0125] = $129,69
$$

b. Cuando faltan 4 meses para terminar con el préstamo, la TNAV baja al 12%. Calcular la nueva cuota nº 34 ( $c'_{34}$ ) resultante del cambio de tasas.

$$
c'_{34} = \frac{4500}{36} [1 + (36 - 34 + 1) 0,01] = $128,75
$$

18. Una deuda se de \$ 7.200 se cancela por el sistema alemán mediante el pago de 24 cuotas mensuales al 1,2% mensual de interés. Al final del mes 6 se realiza un anticipo de \$ 2.100. Calcular el saldo luego del anticipo (V'<sub>6</sub>) y redeterminar alternativamente:

$$
V'_{6} = \frac{7200}{24} [24 - 6] - 2100 = $3300
$$

a. El importe de la nueva amortización periódica, suponiendo que el anticipo se prorratea entre las cuotas restantes, manteniendo el plazo total.

$$
t' = \frac{V'_{6}}{n-k} = \frac{3300}{24-6} = $183,33
$$

b. El tiempo restante, suponiendo que no se altera el cronograma original de amortizaciones.

$$
o = \frac{V_6'}{t} = \frac{3300}{7200/24} = 11 \text{ meses}
$$

- 19. ¿Cuál es la tasa directa a aplicar a planes de financiación, de manera de obtener un rendimiento mensual del 4%:
	- a. En planes con 6 cuotas vencidas sin anticipo.

$$
\frac{0.04}{1 - 1.04^{-6}} = \frac{1}{6} (1 + i_d 6) \quad i_d = 0.024
$$

b. En planes con 6 cuotas adelantadas.

$$
\frac{1}{1,04} \frac{0,04}{1 - 1,04^{-6}} = \frac{1}{6} (1 + i_d 6) \quad i_d = 0,0167
$$

20. Un artículo tiene un precio de lista de \$ 425 y de contado \$ 391. Para un plan de financiación en 5 cuotas vencidas al 1% mensual directo, calcular el importe del anticipo para obtener un rendimiento del 5% mensual sobre saldos.

$$
(391 - Ant) \frac{0.05}{1 - 1.05^{-5}} = \frac{425 - Ant}{5} (1 + 0.01 x 5)
$$

$$
Ant = \frac{391 \frac{0.05}{1 - 1.05^{-5}} - 425 \frac{1 + 0.01 x 5}{5}}{0.05 - 1 + 0.01 x 5} = $50.59
$$

- 21. Un TV se vende al contado en \$ 840. Con un precio de lista de \$ 889 se financia en 10 cuotas mensuales vencidas al 2% mensual directo.
	- a. Aplicando Baily calcular la tasa de interés sobre saldos.

$$
V = P_0 = $840,00 \quad n = 10 \text{ meses} \quad c = \frac{889}{10} \ (1 + 0.02 \ 10) = $106,68
$$
\n
$$
h = \left[\frac{106,68 \ 10}{840}\right]^{2/10+1} - 1 = 0.0444157
$$
\n
$$
i_0 = \frac{(10 - 1)0.0444157 - 12}{2 \ (10 - 1) \ 0.0444157 - 12} \ 0.0444157 = 0.046
$$

b. ¿A cuánto se reduce la tasa directa (manteniendo el mismo rendimiento sobre saldos) con un anticipo de \$129?

$$
(840 - 129) \frac{0.046}{1 - 1.046^{-10}} = \frac{889 - 129}{10} (1 + i_d 10) \qquad i_d = 0.0188
$$

22. Una cortadora de césped, que tiene un precio de contado de \$ 849, se puede comprar en 18 cuotas vencidas de \$ 65,70, con un precio de lista de \$ 943,33. Calcular la tasa directa y sobre saldos (aplicando Baily) implícitas en la financiación.

$$
65,70 = \frac{943,33}{18} (1 + i_d 18) \qquad i_d = 0,0140913
$$

$$
h = \left[\frac{65,7018}{849}\right]^{2/18+1} - 1 = 0,0355011
$$

$$
i_0 = \frac{(18-1)0,0355011-12}{2(18-1)0,0355011-12} 0,0355011 = 0,03748624332
$$

23. En un sistema francés conocemos que c, t<sub>3</sub>, t<sub>4</sub>, y<sub>3</sub>, y<sub>4</sub>, son de \$ 34,90, \$ 43,37, \$ 705,62, \$ 714,08 y \$ 748,98, no necesariamente en ese orden. Se le solicita ubicar correctamente estos importes en el recuadro siguiente.

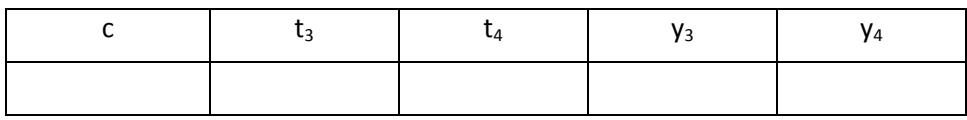

24. En un sistema de tasa directa, con anticipo y descuento por pago contado, indique cómo reacciona la variable de la derecha frente a las variaciones de la variable de la izquierda, suponiendo constantes las demás variables.

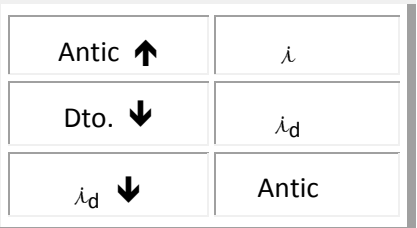

- 25. Opciones múltiples: para cada afirmación se brindan tres alternativas, en todos los casos solo una es la correcta.
	- a. Un préstamo de \$ 10.000 se cancela en 10 pagos por el sistema francés. El saldo luego del primer pago es: O \$ 8.959,27 O \$ 9.000,00 O \$ 9.086,73
	- b. Un préstamo de \$ 10.000 se cancela en 10 pagos por el sistema alemán. El saldo luego del primer pago es: O \$ 8.959,27 O \$ 9.000,00 O \$ 9.086,73

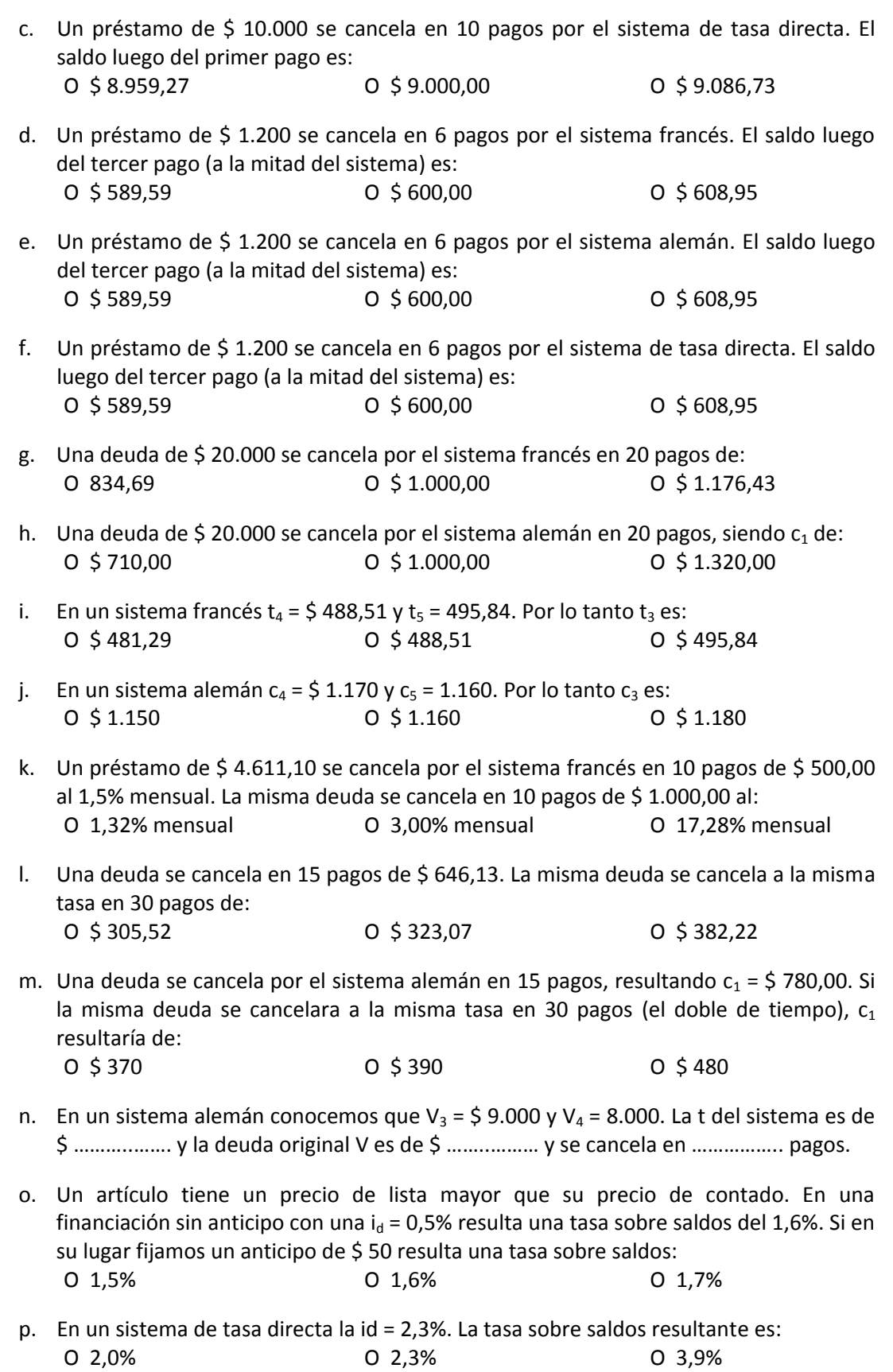

## **EL** Fuentes de consulta

- LÓPEZ DUMRAUF, Guillermo, "Cálculo Financiero Aplicado: un enfoque profesional" (Buenos Aires, La Ley; 2006), 2° ed.
- CASPARRI, María Teresa y ots.: "Matemática Financiera utilizando Microsoft Excel", (Omicrón, Buenos Aires, 2005)
- TULIÁN, Eliseo César, "Sistemas de Amortización de deudas", (U.N.Cuyo, Mendoza)
- FERNÁNDEZ, Néstor H. y YUNGER, Hernán, "Excel para Contadores" (Errepar, Buenos Aires, 2005)
- FERNÁNDEZ, Néstor H., "Funciones Financieras de Excel" (Errepar, Buenos Aires, 2003)
	- FERNÁNDEZ, Néstor H. y SIRENA, José Luis, "Matemática financiera aplicada con Excel" (Errepar, Buenos Aires, 2005)